# **How to Write Fast Numerical Code**

Spring 2011 Lecture 20

**Instructor:** Markus Püschel **TA:** Georg Ofenbeck

ETH Eidgenössische Technische Hochschule Zürich Swiss Federal Institute of Technology Zurich

## **Schedule**

Sunday Friday Saturday Monday Tuesday Wednesday Thursday **Today** 24 25  $27$ 29 30 26 28  $\mathbf{1}$ 2 3 4 5 6 7 **Lecture** 8 l9  $\overline{10}$ 11  $\overline{12}$  $\overline{13}$  $\overline{14}$ **Project meetings**  $\overline{15}$ 16  $\overline{17}$ 18  $\overline{19}$ 20  $\overline{21}$ **Project presentations** • 10 minutes each  $\overline{22}$  $\overline{23}$  $\overline{24}$ 25 26 27 28 • random order • random speaker29 30  $\overline{31}$ 3 4

**Final project paper and code due: A week or so (exact date still TBD) after semester end** 

May 2011

### **Linear Transforms**

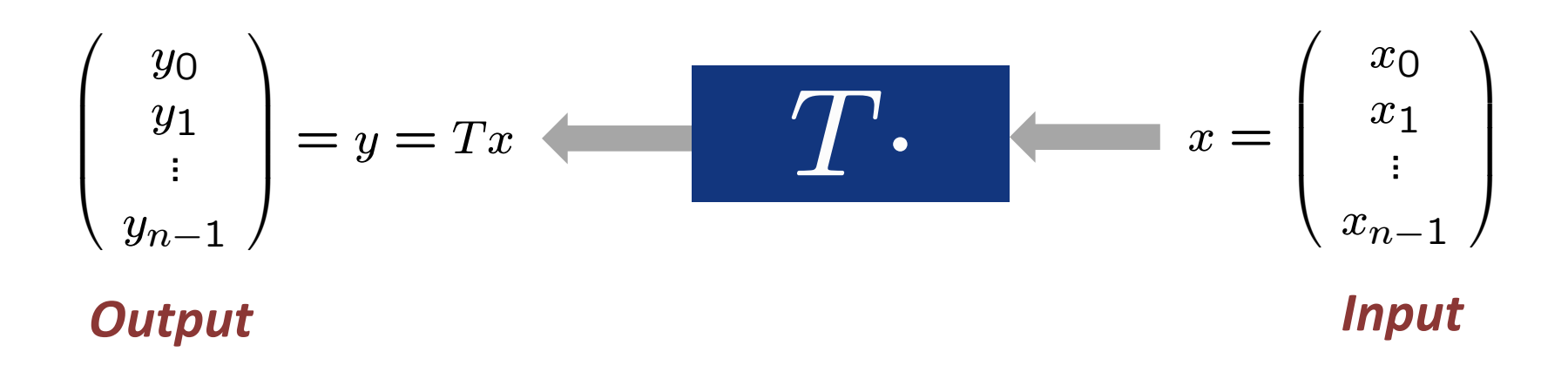

**Example:** 
$$
T = \mathbf{DFT}_n = [e^{-2k\ell\pi i/n}]_{0 \leq k,\ell < n}
$$

$$
= [\omega_n^{k\ell}]_{0 \leq k,\ell < n}, \quad \omega_n = e^{-2\pi i/n}
$$

### **Algorithms: Example FFT, n = 4**

#### *Fast Fourier transform (FFT)*

$$
\begin{bmatrix} 1 & 1 & 1 & 1 \ 1 & i & -1 & -i \ 1 & -1 & 1 & -1 \ 1 & -i & -1 & i \end{bmatrix} x = \begin{bmatrix} 1 & 1 & 1 & 1 \ 1 & 1 & -1 & 1 \ 1 & 1 & -1 & -1 \ 1 & 1 & -1 & -1 \end{bmatrix} \begin{bmatrix} 1 & 1 & 1 & 1 \ 1 & 1 & 1 & 1 \ 1 & 1 & 1 & 1 \ 1 & 1 & 1 & -1 \end{bmatrix} \begin{bmatrix} 1 & 1 & 1 \ 1 & 1 & 1 \ 1 & 1 & 1 \ 1 & 1 & 1 \end{bmatrix} x
$$

#### *Representation using matrix algebra*

 $\text{DFT}_4 = (\text{DFT}_2 \otimes I_2)$  diag $(1,1,1,i)$  ( $I_2 \otimes \text{DFT}_2$ )  $L_2^4$ 

*Data flow graph*

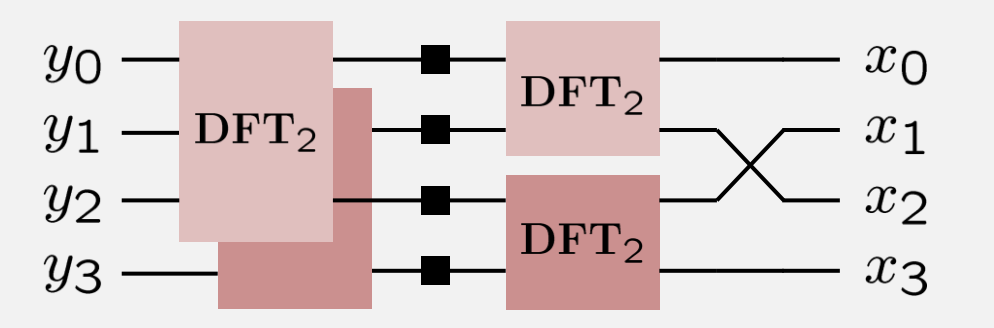